## <span id="page-0-0"></span>Using RethinkDB in Production for SageMathCloud

William Stein

University of Washington

SageMath, Inc.

<https://cloud.sagemath.com/>

November 17, 2015

 $\leftarrow$ 

### SageMath

SageMath: big open source math software I started in 2004

### SageMathCloud (SMC)

- **Launched: 2013**
- Real-time editing like Google Docs: Latex, IPython/Jupyter notebooks, Sage, Terminals, Teaching, etc.
- **Tech Stack:** RethinkDB, Linux, React.js, Node.js, SageMath/Python, CodeMirror, CoffeeScript
- $\bullet$  Users: 4000+ daily active; nearly 1000 simultaneous
- **Production:** anger when it doesn't work  $-$  "my homework is gone!"
- **Open source:** 100% open source, GPL 3, etc.

### Hi From Sage Days 70

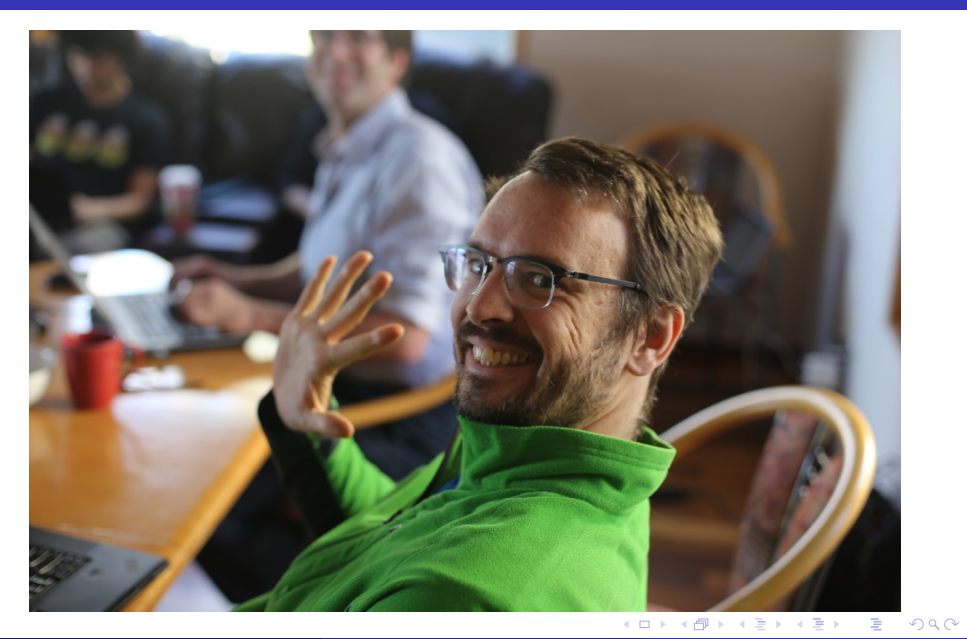

## RethinkDB and SMC

### Switched from Cassandra to RethinkDB this summer.

### SMC Uses RethinkDB Heavily...

#### • Setup:

- 6 Google compute engine nodes (quad-core n1-standard-4)
- About 23 tables storing about 5 million documents
- Replication factor 3, sharding of 3
- Storage in persistent (network-mounted) SSD
- 5K-10K simultaneous changefeeds.

### **Operations**

**• Backups:** periodic dump of most tables to json on a compressed filesystem, snapshot via bup  $(=g\text{it}+m\text{or}e)$ , rsync to google cloud storage and encrypted off-site USB drives.

RethinkDB team **amazing** at addressing all issues I encountered.

4 D F

#### Show how SMC uses RethinkDB

- **1** Change name and see change in another browser.
- **2** Show changing project title and that appearing in another browser.
- **3** Draw a 3d plot in a sage worksheet
- **4** Open a Jupyter notebook demo sync and history
- <sup>5</sup> No REST/API calls; instead, set entries in a table, back-end sees it, makes table change, all parts of all front-ends simultaneously see that (do a demo of project restart).

## SMC Demo: Change username

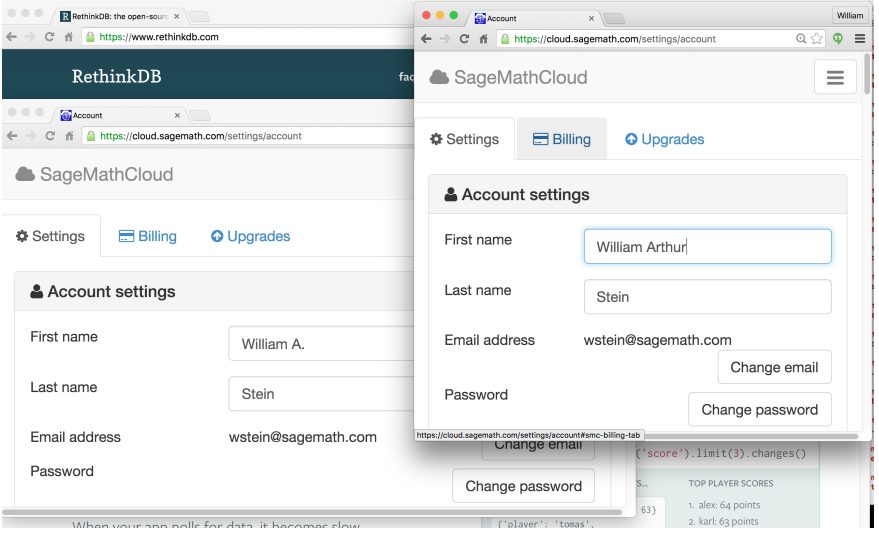

Þ

э  $\rightarrow$  $\rightarrow$ 

**K ロ ト K 伊 ト K** 

重

## SMC Demo: Change Project Title

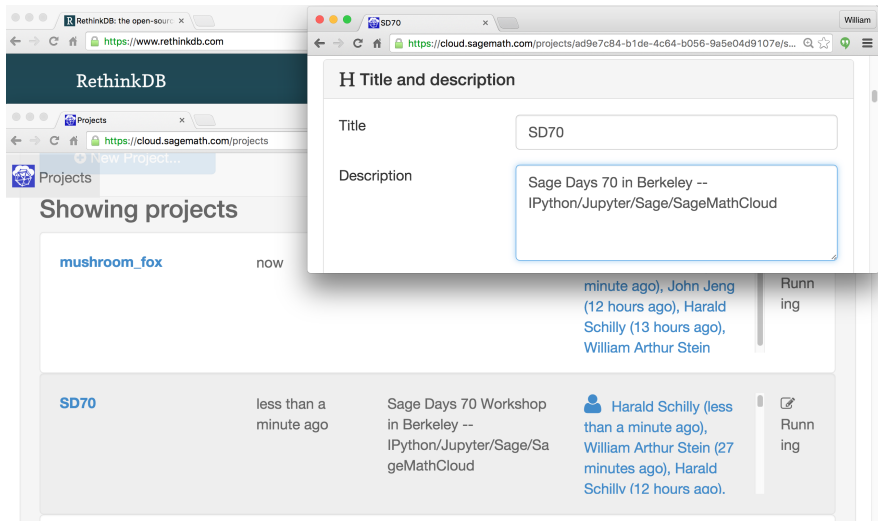

活

**K ロ ト K 伊 ト K** 

## SMC Demo: 3D Plot

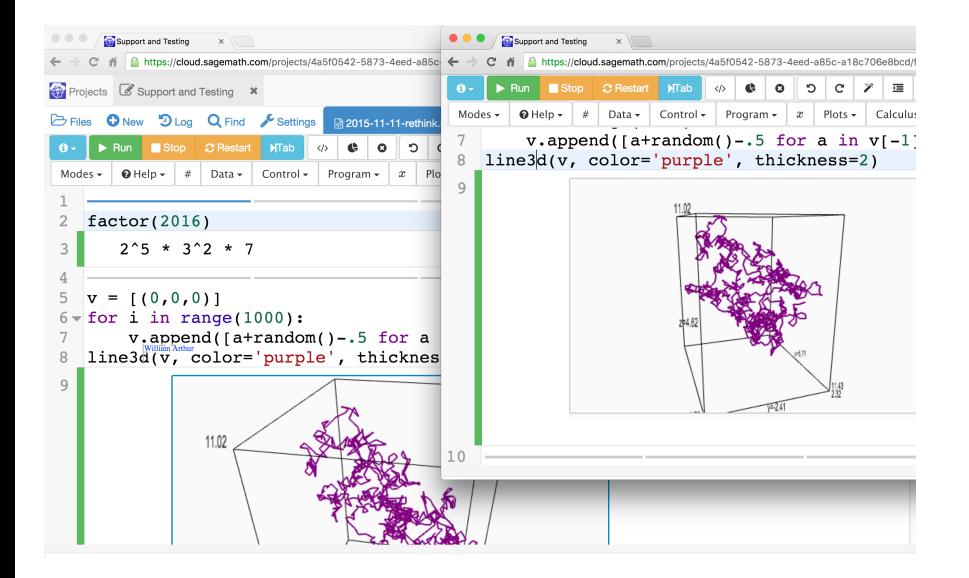

4 D F

 $\left\{ \begin{array}{c} \mathbf{1} & \mathbf{1} \\ \mathbf{1} & \mathbf{1} \end{array} \right\}$ 

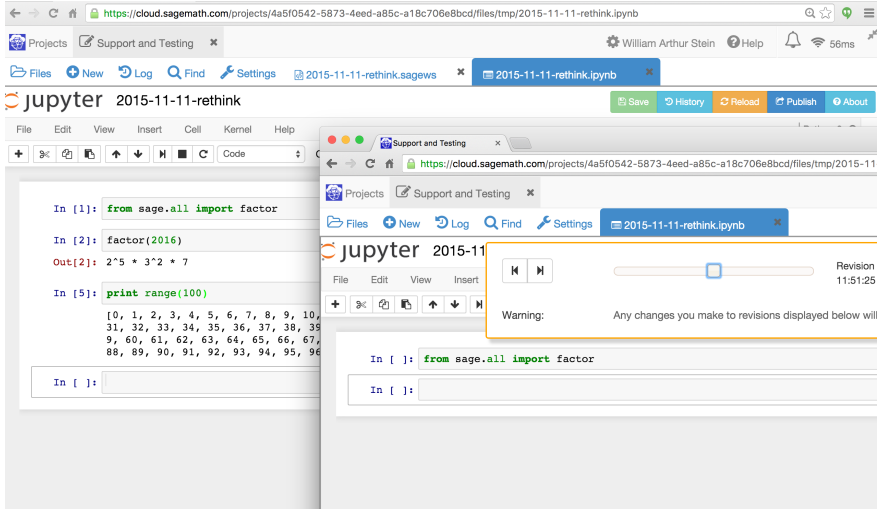

Þ

**∢ ロ ▶ イ 伊 ▶** 

 $\mathcal{A}$ ≈  $\sim$  $\mathcal{A}$  重

#### **Motivation**

- Make front-end development easier
- Simplify code connecting the front-end to back-end (one declaration instead of messages flying all over)

#### Inspiration

• Facebook's  $GraphQL - but simpler$ 

### Goal

- Have declarative client-side queries and database schema
- Instant notifications about changes.

# Building a GraphQL-like API on RethinkDB and Node.js

### (do not look at this)

Browser (or iOS/Android at some point) client query:

- JSON object that describes what result should look like; null's get filled in. {table:{foo:bar, stuff:null}} gets one record in table where foo="bar" and {table:[{foo:bar, stuff:null}]} gets them all.
- If changes=true, then any time RethinkDB table changes, client gets updates, and anytime client makes changes, they get pushed to back-end to RethinkDB.
- Tables can be "virtual", and not correspond to actual RethinkDB tables. e.g., different permissions, or involving multiple tables (so joins, technically; they also have a killfeed).
- Show schema coffee.
- Text editing: describe algorithm based on the above, which isn't deployed yet.

4 D F

#### Example: Server Overload

About 3 week of data for November 2015 across 6 nodes. At one point (with 6 n1-highcpu-2s), we hit a threshold (with around 850 simultaneous users) and the backend collapsed.

#### Solution

A new node had to be added (Tue 27th).

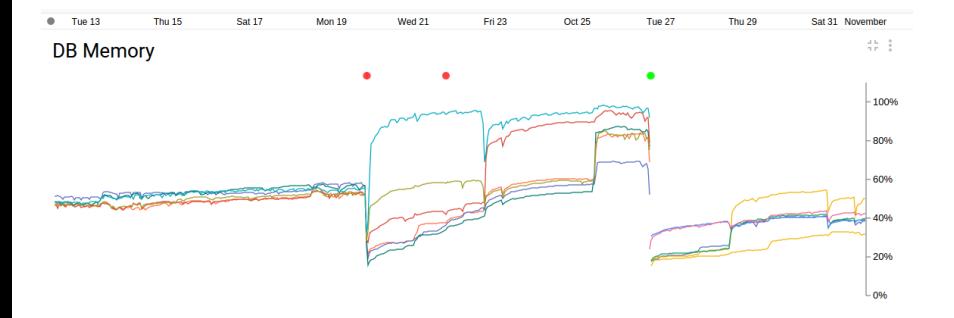

4 日下  $\mathcal{A}$ 

## CPU Load (1 min) across database nodes

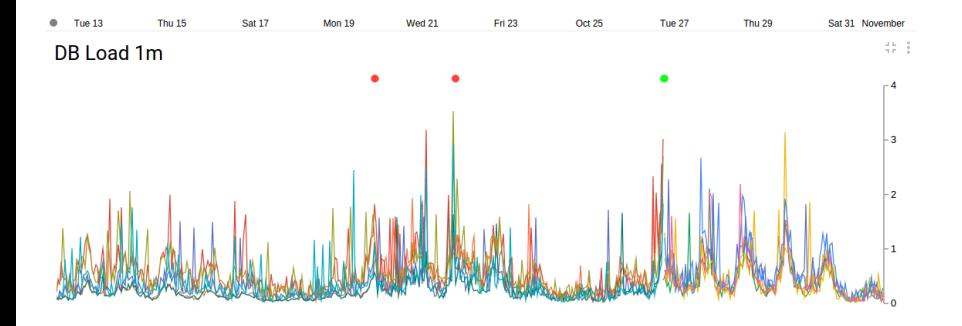

4.0.3

 $2Q$ 

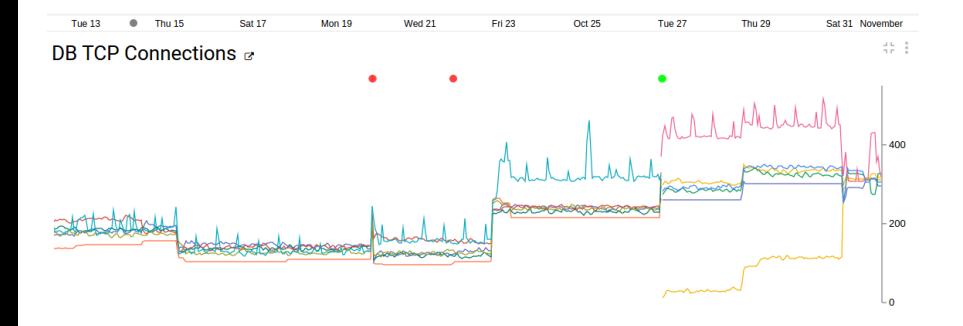

4 0 8

 $QQ$ 

### <span id="page-15-0"></span>Sign up today!

# <https://cloud.sagemath.com/>

4 0 8

活